# Space and Time coverage maps in **MOCPy**

Matthieu Baumann, T. Boch, P. Fernique, A. Nebot, F.-X. Pineau

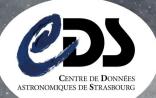

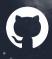

https://github.com/bmatthieu3

matthieu.baumann@astro.unistra.fr

Some Useful Links:

Notebooks :

- GitHub : https://github.com/cds-astro/mocpy

- Documentation : https://cds-astro.github.io/mocpy/

#### What is a ST-MOC ?:

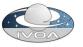

1997

1999

2000

Source catalogs and image surveys all have a footprint on the sky. Taking into account a **new dimension** such as the **observational time** will allow to represent the time evolution of a spatial footprint.

Originally initiated by the **IVOA organization**, Space-Time coverage map (ST-MOC) is a **new efficient and consistent data structure** for storing observational positions along with their temporal information.

Please refer to http://www.ivoa.net/documents/stmoc/ for more information.

### New MOCPy Features:

- **Create** from a list of Astropy times and skycoords.

- Query by a time range to retrieve the spatial regions being observed within it.

- Perform **logical operations** (e.g. intersection of the XMM and Chandra ST coverages to find simultaneous observations).

Filter an Astropy table containing position and time columns.
Save to a FITS file.

Available ST-MOCs:

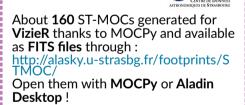

#### **Implementation notes:**

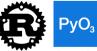

- Core functions have been fully rewritten in **Rust**. Rust is a **compiled programming language** comparable to C++ that is **safe**, **concurrent** and **performant**.

- Python code is now interfaced with Rust thanks to **PyO3**, a performant Python/Rust binder. **Numpy** has a wrapper in Rust too.

- The library is **multi-platform**. Binary wheels are generated for 32/64 bits Linux, MacOS and Windows architectures !

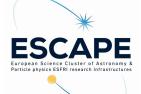

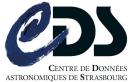

## - PyPI : https://pypi.org/project/MOCPy/ pip install mocpy $\rightarrow$ 1998 1998 $\rightarrow$ 1999

https://mybinder.org/v2/gh/cds-astro/mocpy/master JUDyter

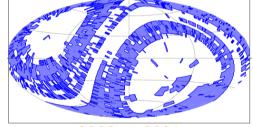

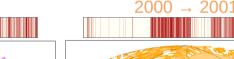

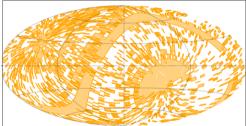

#### Performance:

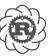

- Rust exploits the full potential of your machine thanks to the **rayon** crate simplifying writing concurrent code.

- 2MASS image survey has 4.8M (position, time) tuples. On a i5-4690 CPU @ 3.50GHz (i.e. 4 physical cores), generating its ST-MOC takes 5.17s CPU time for a user time of 1.83s (~4x speedup) !

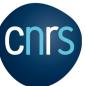

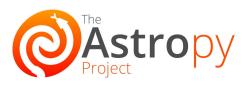